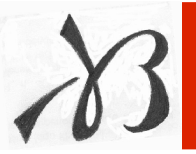

**Ing. Lorenzo Betti** – Business Process Re-engineering and Automation

# PROGETTAZIONE DI CELLE ROBOTIZZATE

Ing. Lorenzo Betti, 03/05/2006

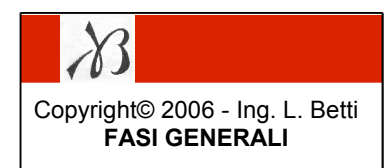

#### FASI GENERALI:

- 1) identificazione problema del committente
- 2) comprensione del processo produttivo
- 3) analisi del flusso logico e sintesi del software
- 4) scelta hardware della cella

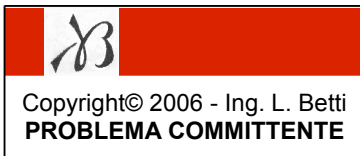

#### FASE 1: IDENTIFICAZIONE PROBLEMA DEL COMMITTENTE

per gli asservimenti:  $\frac{1}{\sqrt{1-\frac{1}{2}}}\sqrt{1-\frac{1}{2}}$  AUTOMAZIONE vs UOMINI

in generale:

- RIDURRE COSTO DELLA PRODUZIONE ECONOMIE DI SCALA
- MAGGIORE AFFIDABILITA', QUALITA', RIPETIBILITA'
- O VELOCIZZARE AUMENTARE CAPACITA' PRODUTTIVA
	- $\longrightarrow N$ . battute / min.
	- Tempo lavoro effettivo / Tempo turno

$$
\longrightarrow \text{Tempo di ciclo} \left\{\begin{matrix} T_{\text{macchinario}} + T_{\text{uomo}} - T_{\text{parallelo}} \\ T_{\text{macchinario}} + T_{\text{robot}} - T_{\text{parallelo}} \end{matrix}\right.
$$

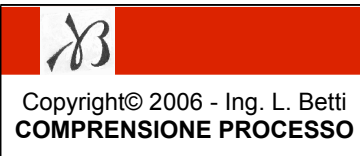

#### FASE 2: COMPRENSIONE DEL PROCESSO PRODUTTIVO

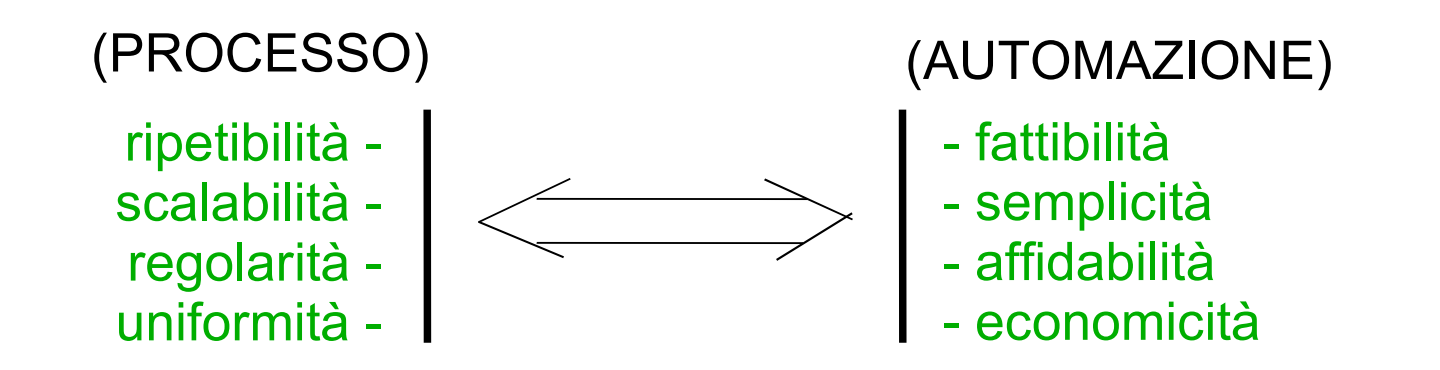

Grafico di raffronto: ripetibilità processo <> fattibilità automazione

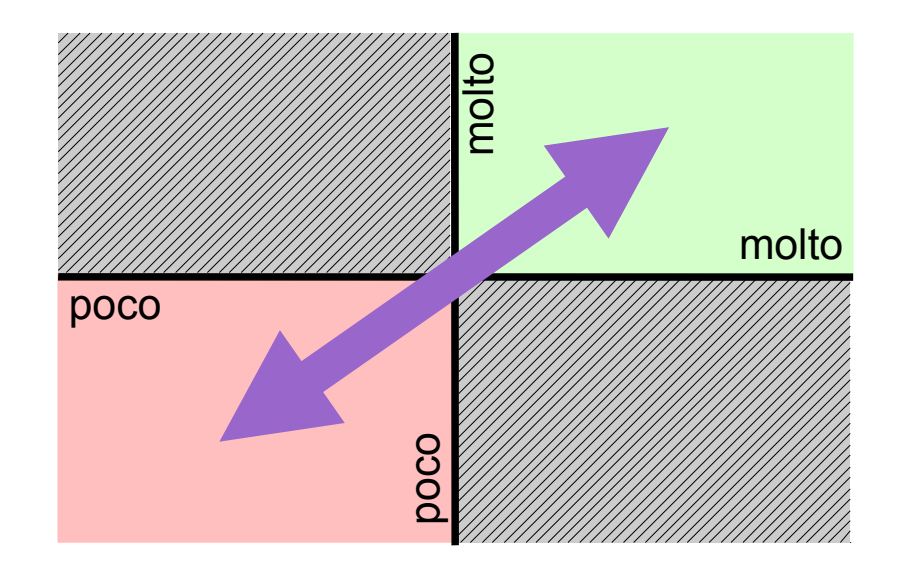

- Prima di tutto: strutturare il processo produttivo esistente! -

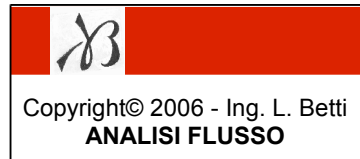

#### FASE 3: ANALISI FLUSSO LOGICO E SINTESI del SOFTWARE

Fasi salienti: (per asservimento)

- **Singolarizzazione** (separazione fisica dal gruppo o riconoscimento ottico) - identificazione (rilevamento caratteristiche peculiari dello specifico pezzo: taglia, colore, dimensione, ecc., rilevamento coordinate e orientamento del pezzo) - **afferraggio** (comunicazione con il macchinario, verifiche, movimenti di approccio, gestione delle collisioni, comando attuatori, verifica della presa)
	- manipolazione (calcolo punti per traiettorie parametriche, movimenti)
	- rilascio (movimenti parametrizzati per rilascio in magazzini a matrice, comando attuatori, comunicazione con nastri trasportatori e macchinari)

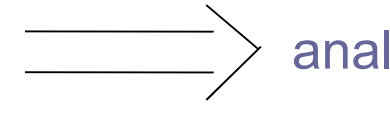

analisi operazioni elementari  $\overline{\hspace{1cm}}\hspace{1cm}$  sintesi routine software

#### FASE 4: SCELTA HARDWARE DELLA CELLA

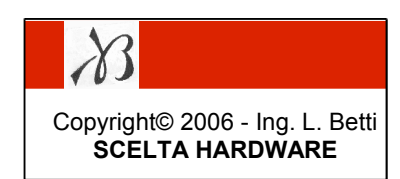

- 
- fattibilità tecnica (distanze e velocità, incompatibilità, presenza acqua, ambiente aggressivo, settore alimentare, ecc.)
- 
- 
- spazio di lavoro (in metri, "curva a fagiolo")
- 
- precisione del robot (alcuni decimi di millimetro)
- attrezzature (posizionatori, tavole portapezzo, nastri trasportatori, ecc.)
- gradi di libertà (assi esterni interpolati, g.d.l. reali per portali)
- assiemaggio in fabbrica o in loco (plinto in c.a. o telaio, morsetti o connettori)
- tipi di sensori (fotocellule a riflessione, a soppressione di sfondo, laser, a infrarossi, proximity, capacitivi, scanner codici a barre, tag RFID, microswitch, ecc.)
- fattibilità economica!

- end-effector (pinze, ventose a depressione, mandrini, ugelli, ecc.)

- scelta robot (antropomorfo, a portale, cartesiano, scara)

 $-payload$  (da 0,5 kg a 250 kg)

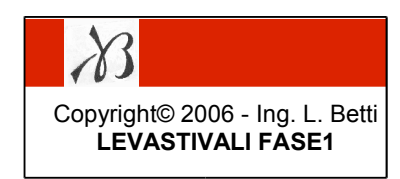

FASE 1: Identificazione problema del committente

### "TOGLIERE OPERATORE DA FASE DI ESTRAZIONE"

- lavoro faticoso e usurante
- frequenti pause
- ritmo rallentato
- destinarlo ad altro
- ridurre tempo di ciclo
- aumentare tempo di lavoro effettivo

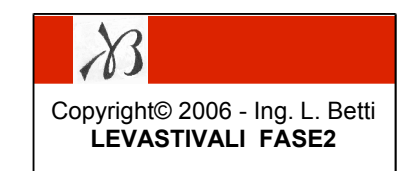

FASE 2: Comprensione del processo produttivo

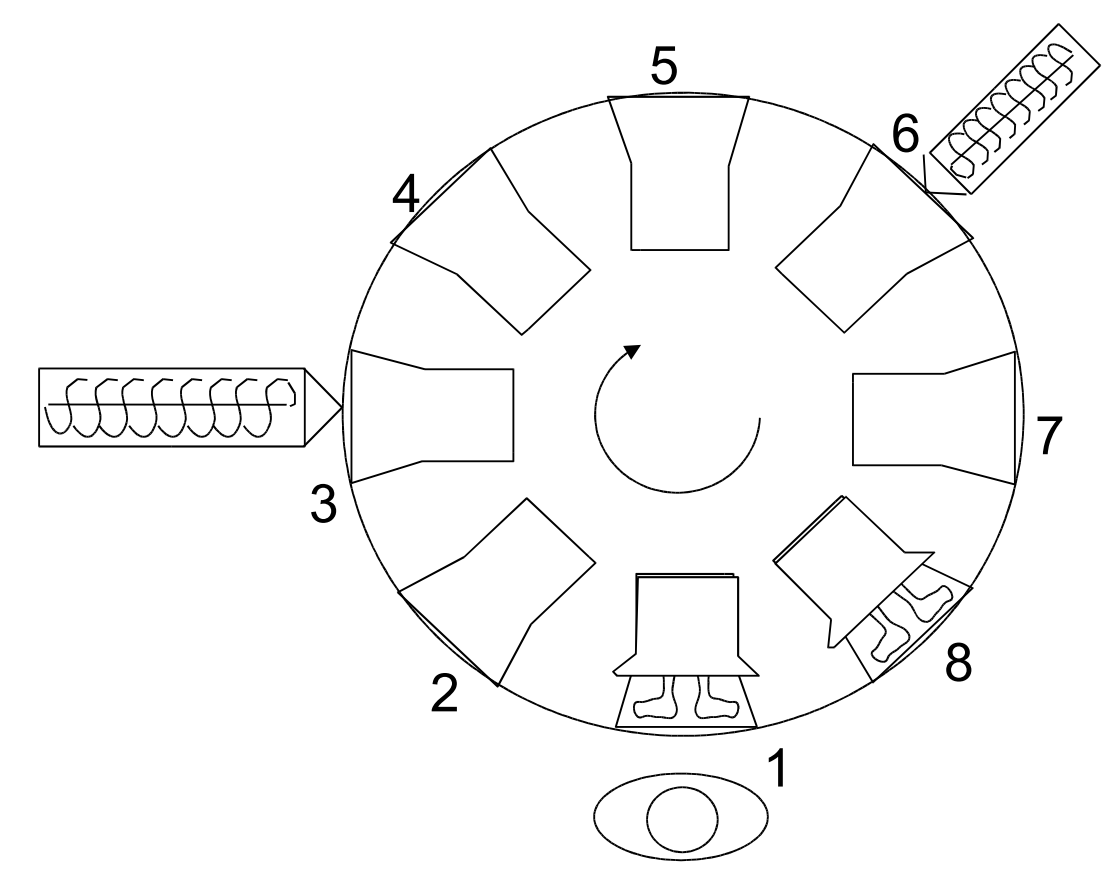

REGOLAZIONI preliminari processo:

- altezza di apertura stampi (bloccafiletti)
- timer (registri del PLC)
- temperatura (potenziometri)
- sistema di raffreddamento (ripristino condotti)

Sequenza GIOSTRA (dal sist. rif. stampo)

staz.1: aperto per calza

staz.2: chiude e verifica

staz.3: iniettore colore 1

staz.4: raffredda

staz.5: ruota stampo suola

staz.6: iniettore colore 2

staz.7: raffredda

staz.8: apre per estrazione

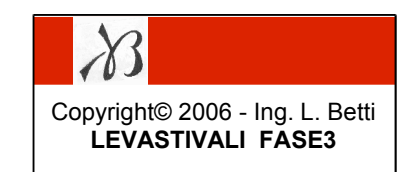

FASE 3: Analisi del flusso logico e sintesi del software

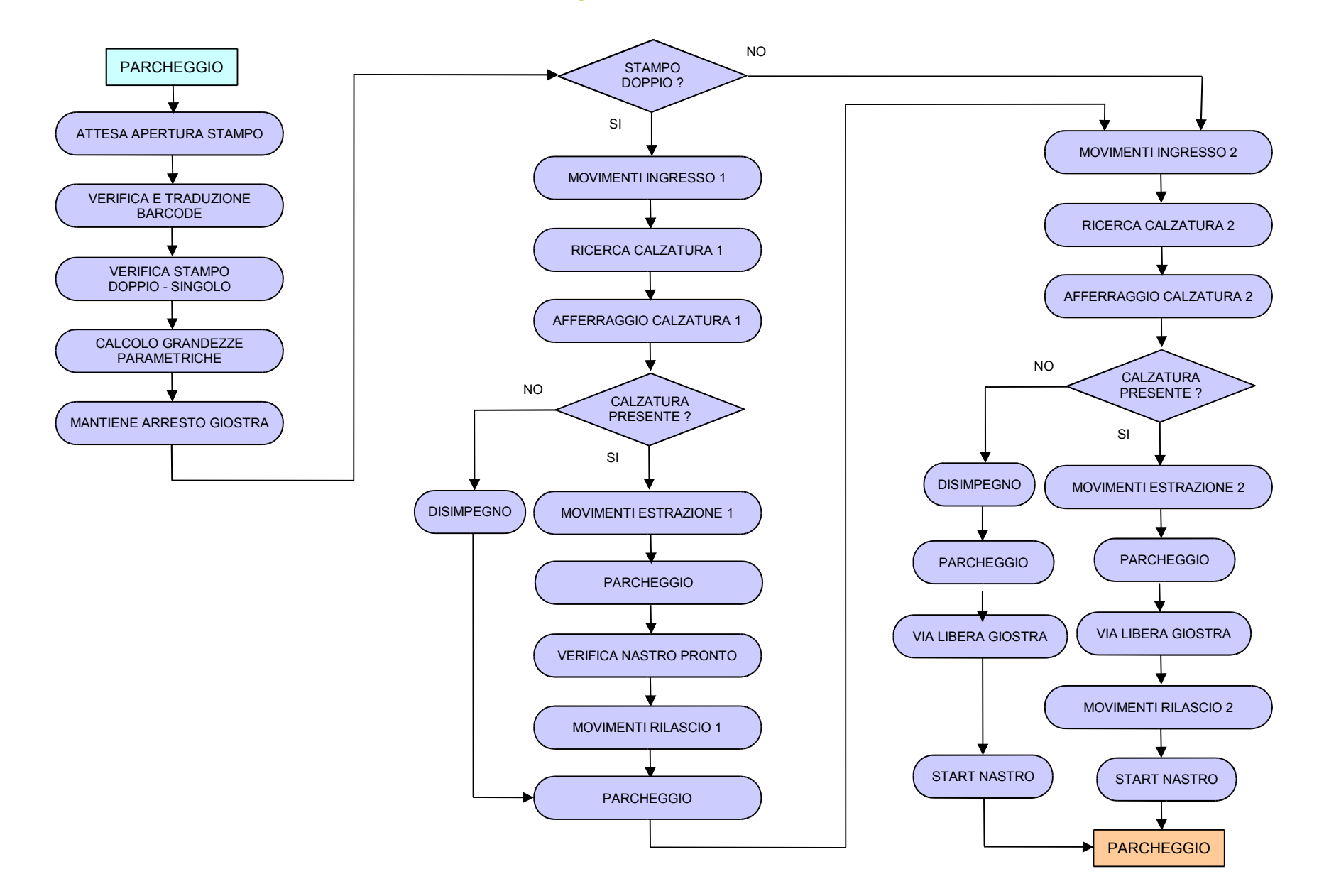

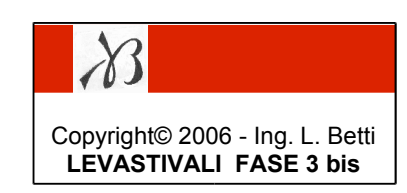

#### FASE 3 bis: Sintesi del software – grandezze caratteristiche

Stringa sul bar code: ZZMMTTS Tipo: Code128

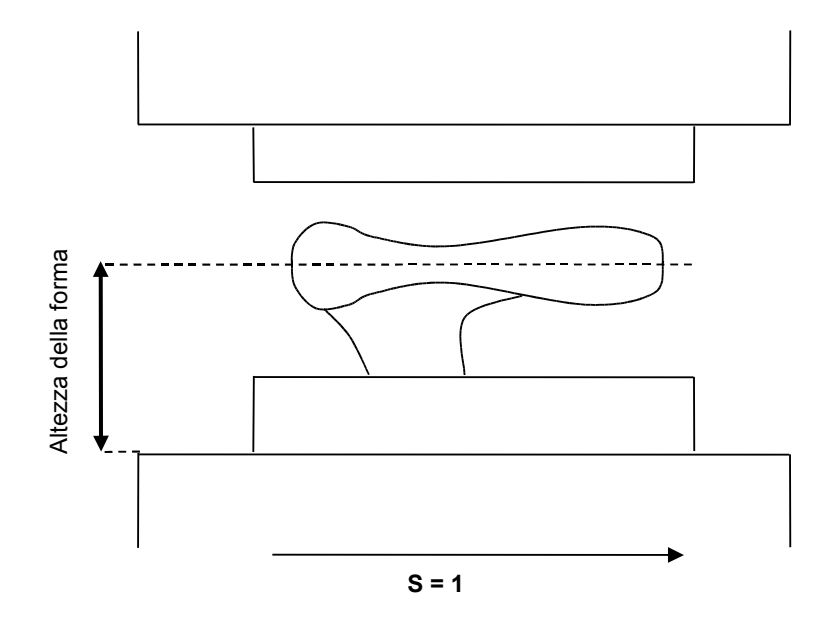

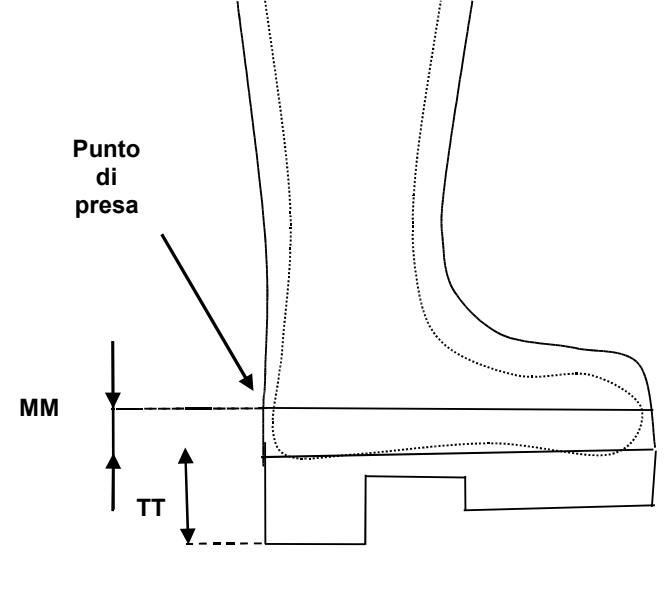

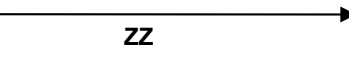

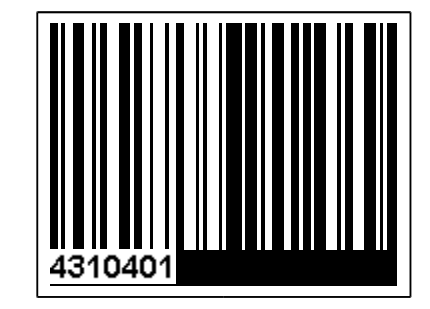

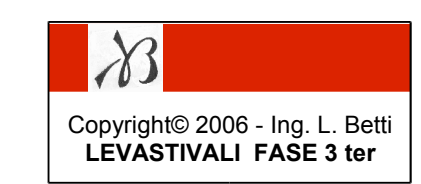

FASE 3 ter: Sintesi del software – grandezze caratteristiche

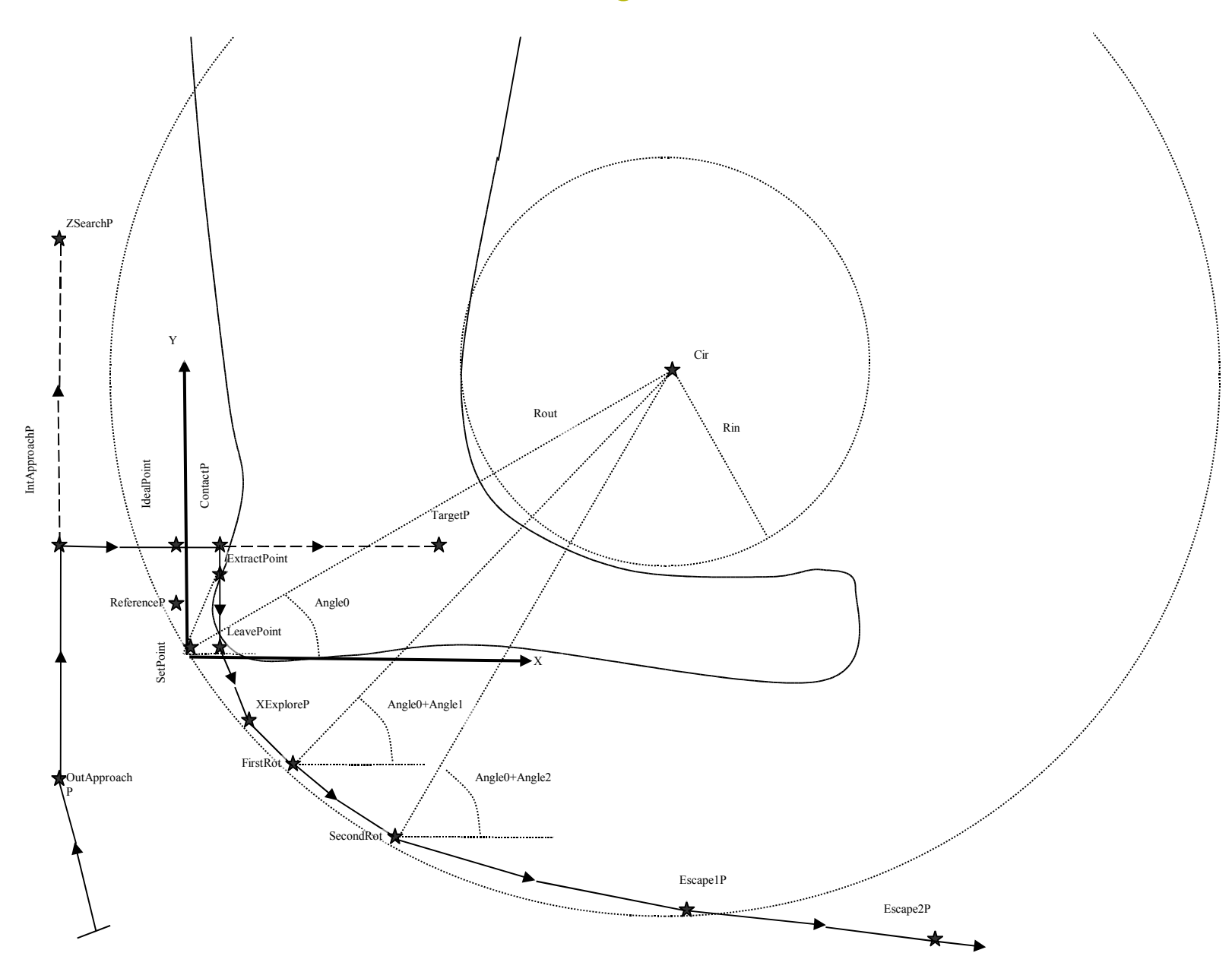

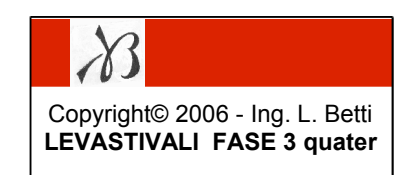

#### FASE 3 quater: Sintesi del software – grandezze caratteristiche

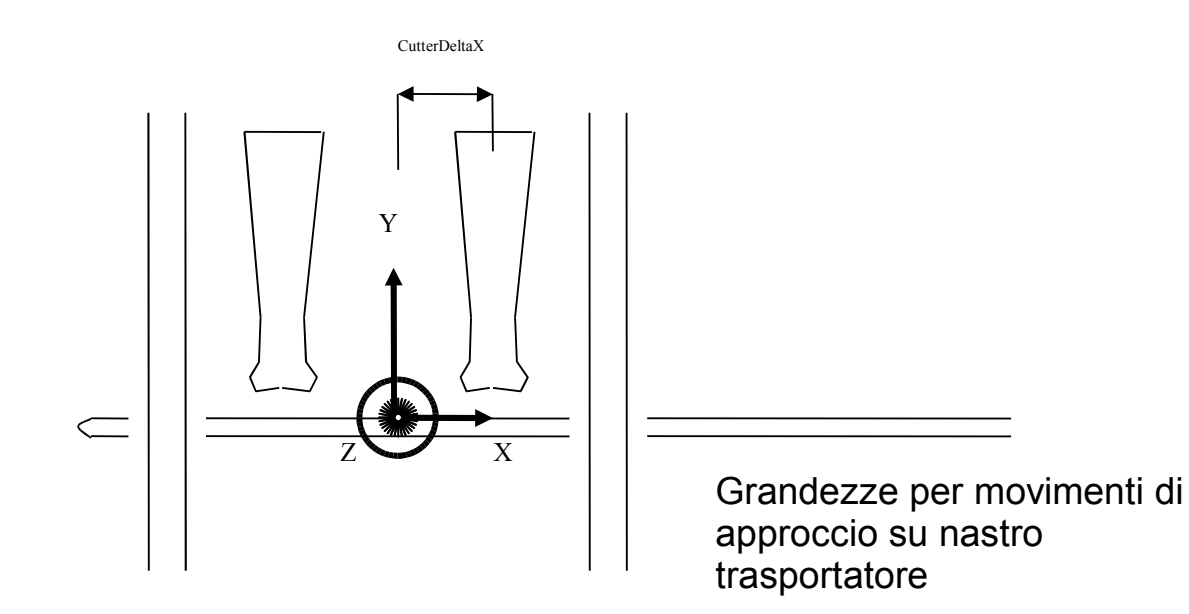

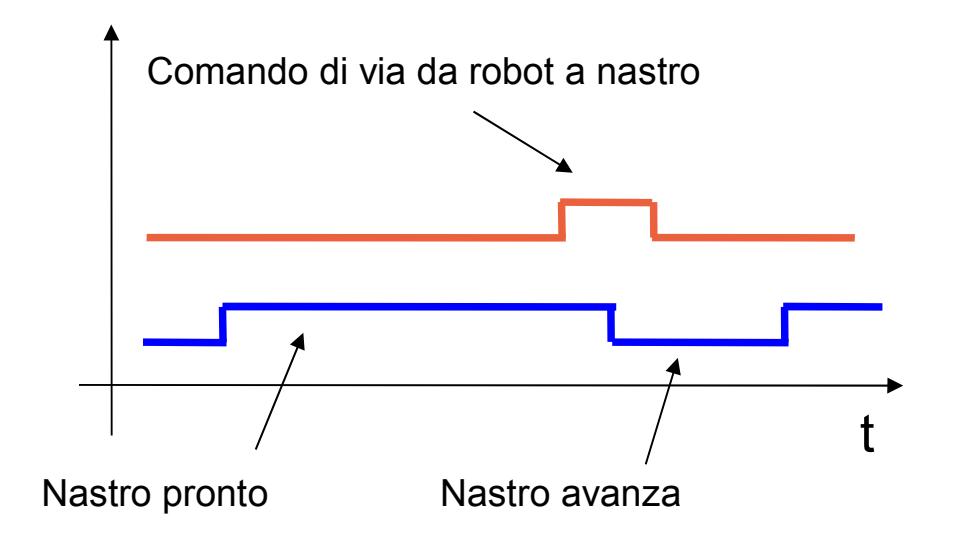

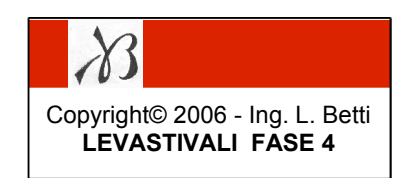

FASE 4: Scelta hardware della cella

- robot ABB 2400
- payload 16 kg
- scanner bar code per montaggio fisso
- pinza ad apertura parallela con corsa 8 cm
- fotocellula a rilflessione per lettura apertura stampo
- fotocellula a infrarossi per lettura stampo doppio o singolo
- fotocellula a soppressione di sfondo per lettura traguardo tacco calzatura

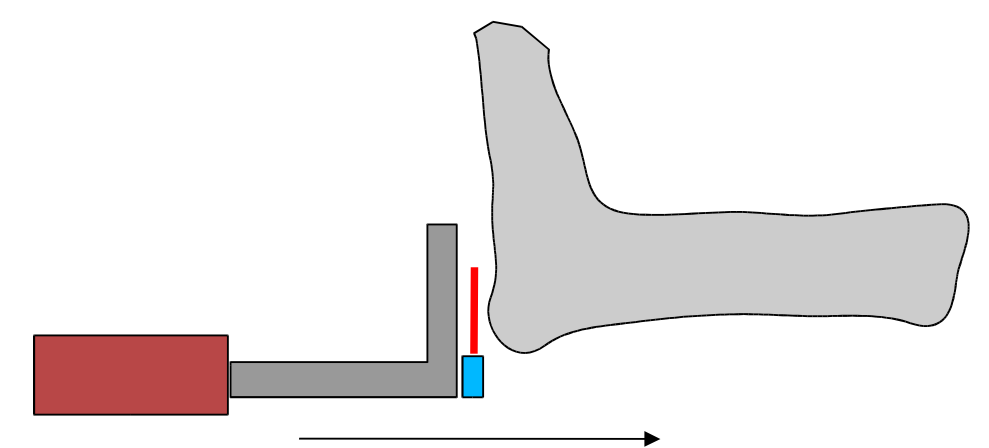

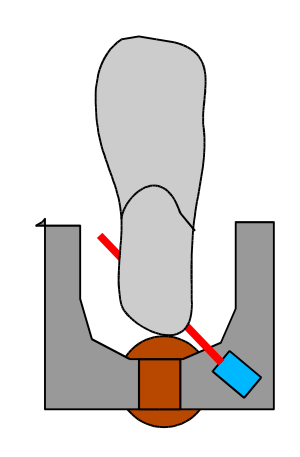

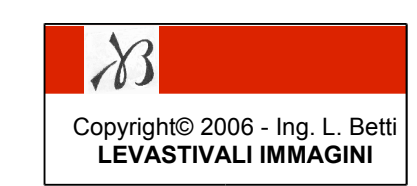

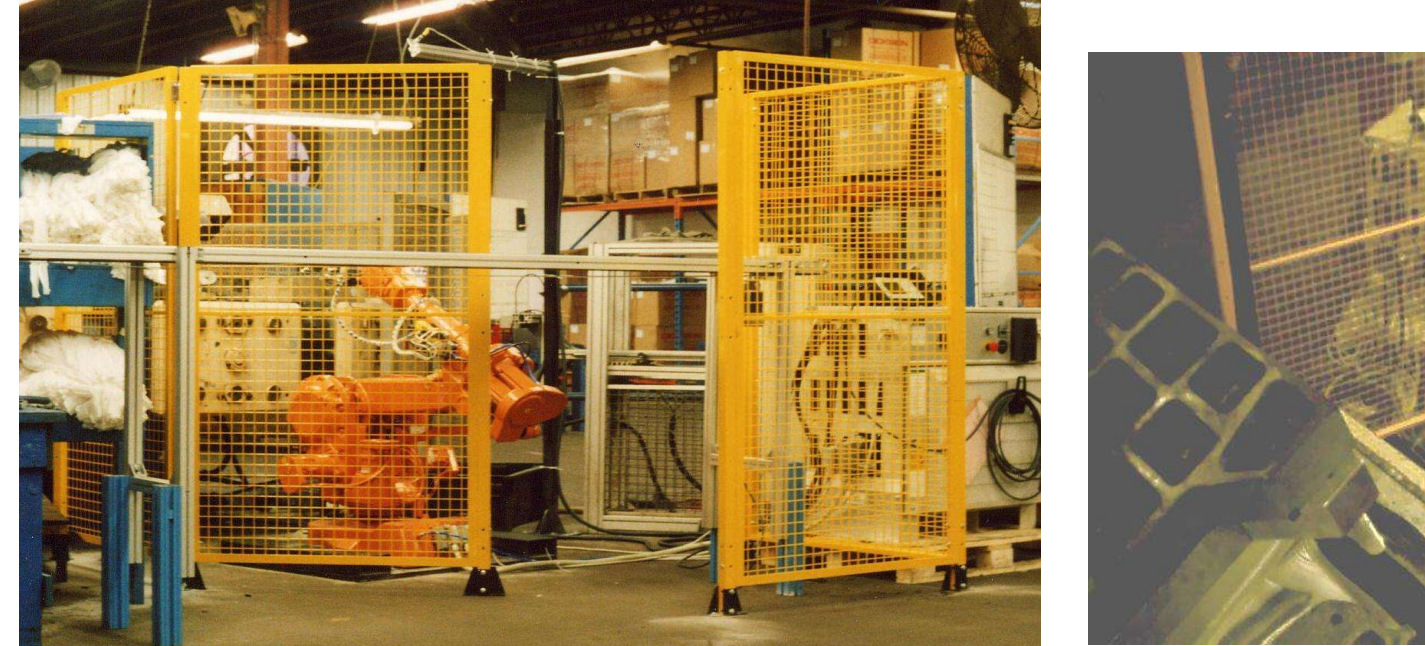

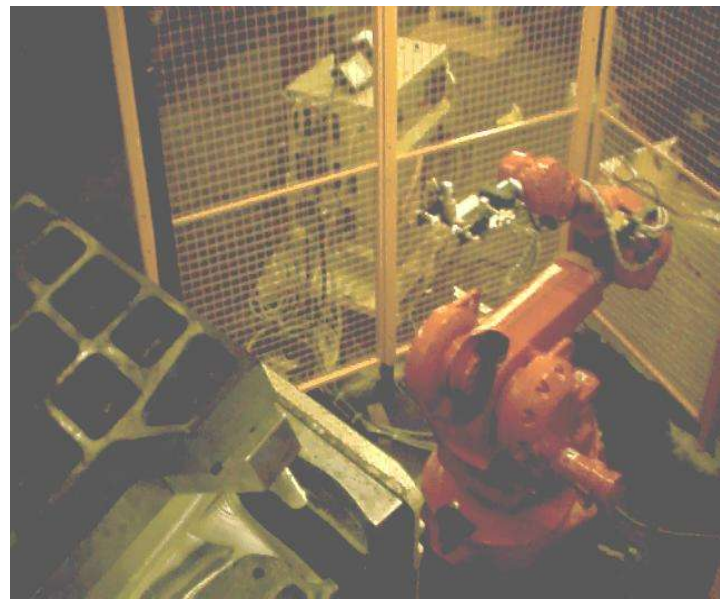

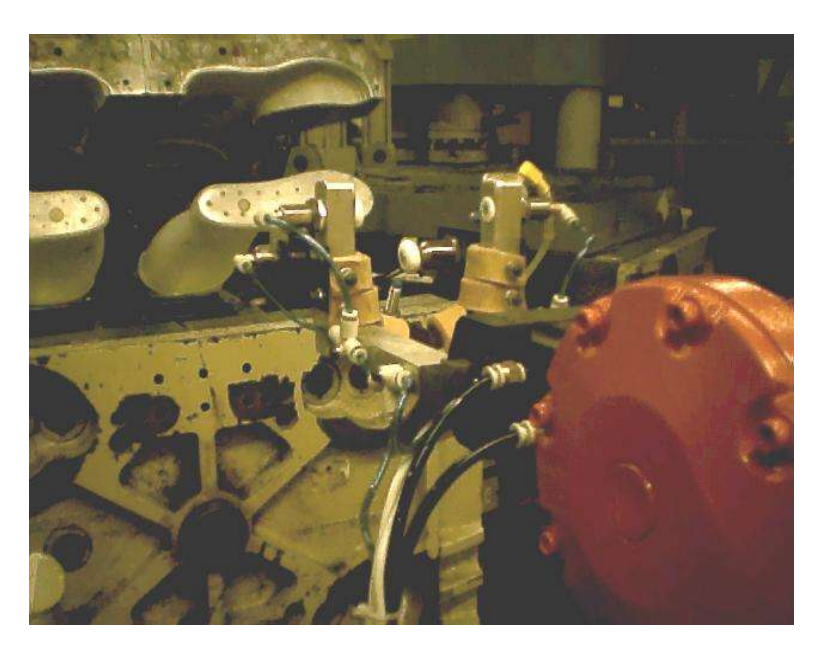

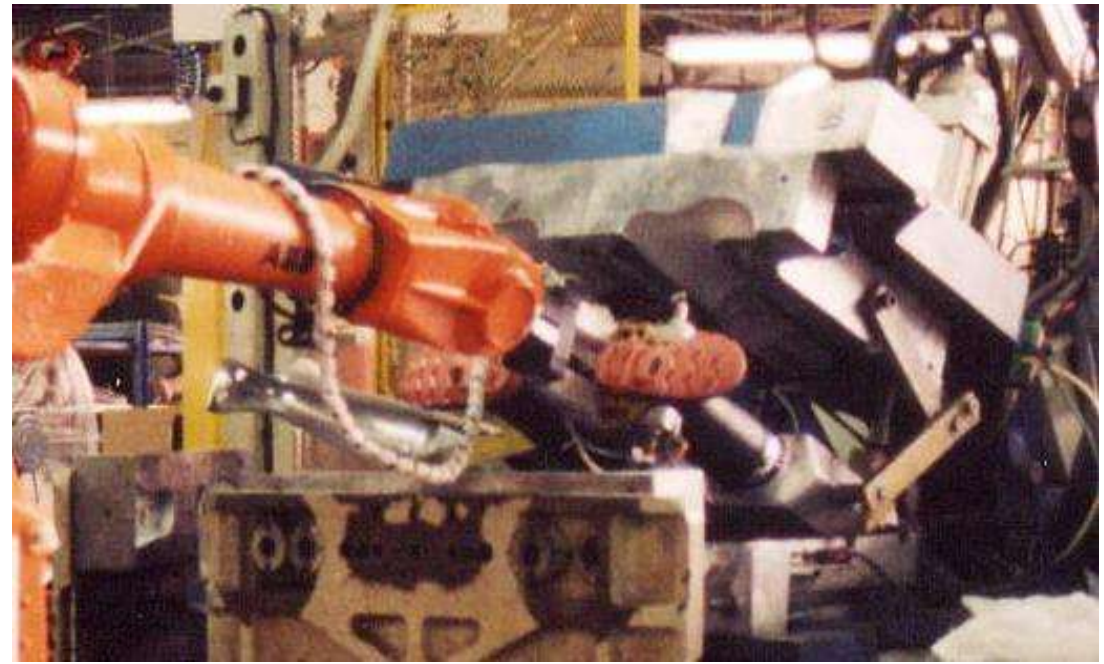

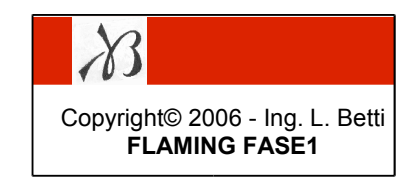

FASE 1: Identificazione problema del committente

#### "NO PROGRAMMA IN AUTOAPPRENDIMENTO"

- richiede troppo tempo
- soggetto ad errori dell'operatore
- richiede operatore esperto di programmazione robot
- non ripetibile su modelli diversi
- non assicura qualità
- provoca scarti di produzione

### FASE 2: Comprensione del processo produttivo ROBOT FLAMING

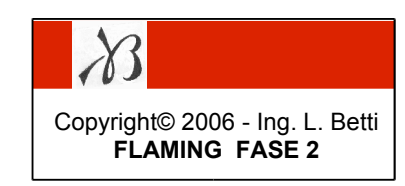

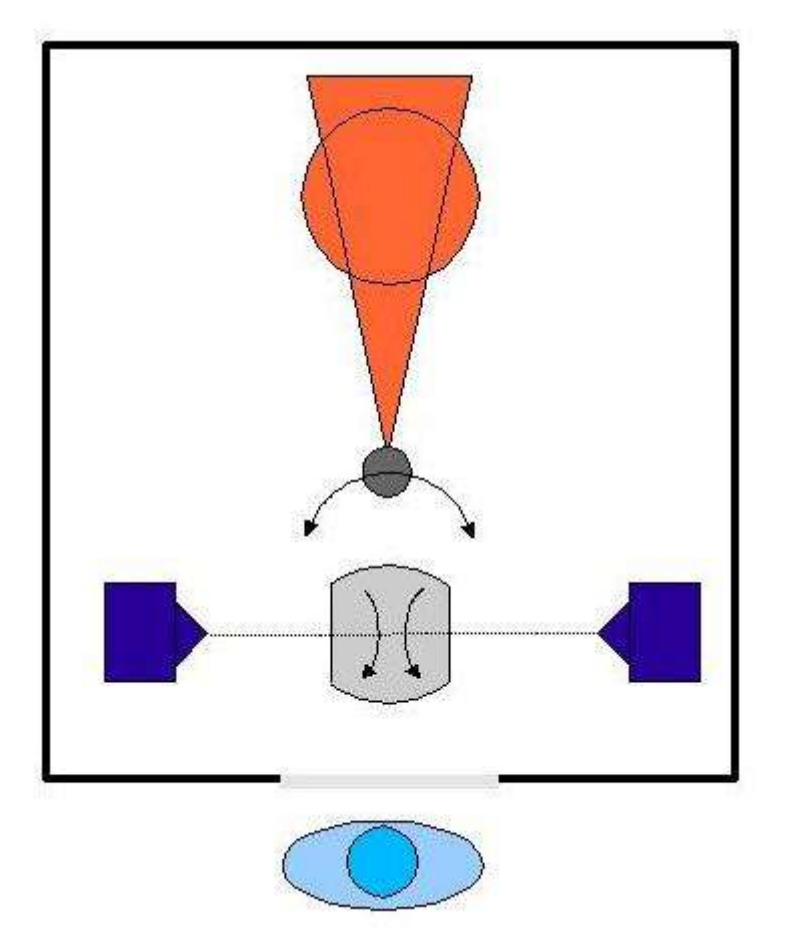

## 1) piazzamento sfera (posizione incerta) 2) sfera in rotazione (velocità manuale) 3) accensione fiamma (innesco manuale) 4) robot a punto di attacco (autoappr.) 5) archi andata-ritorno (punti e velocità in autoapprend.) 6) robot spenge fiamma (via I/O) 7) robot si allontana Sequenza FLAMING:

FASE 3: Analisi del flusso logico e sintesi del software (1) Litual FASE 3 (1)

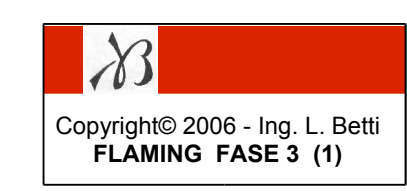

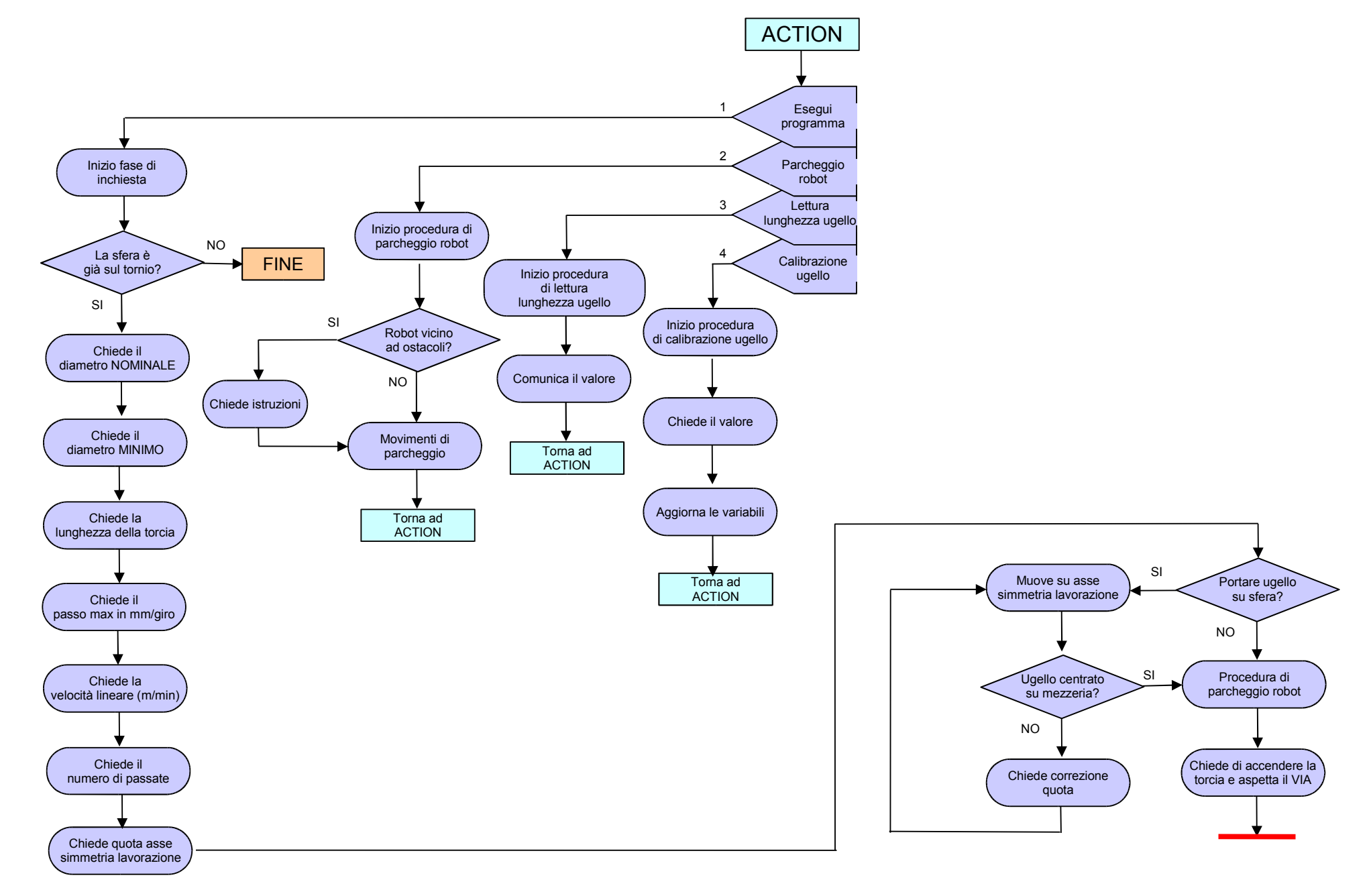

#### FASE 3: Analisi del flusso logico e sintesi del software (2)

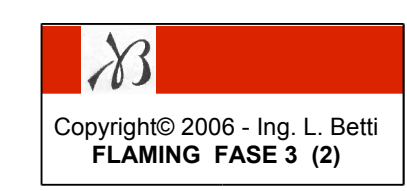

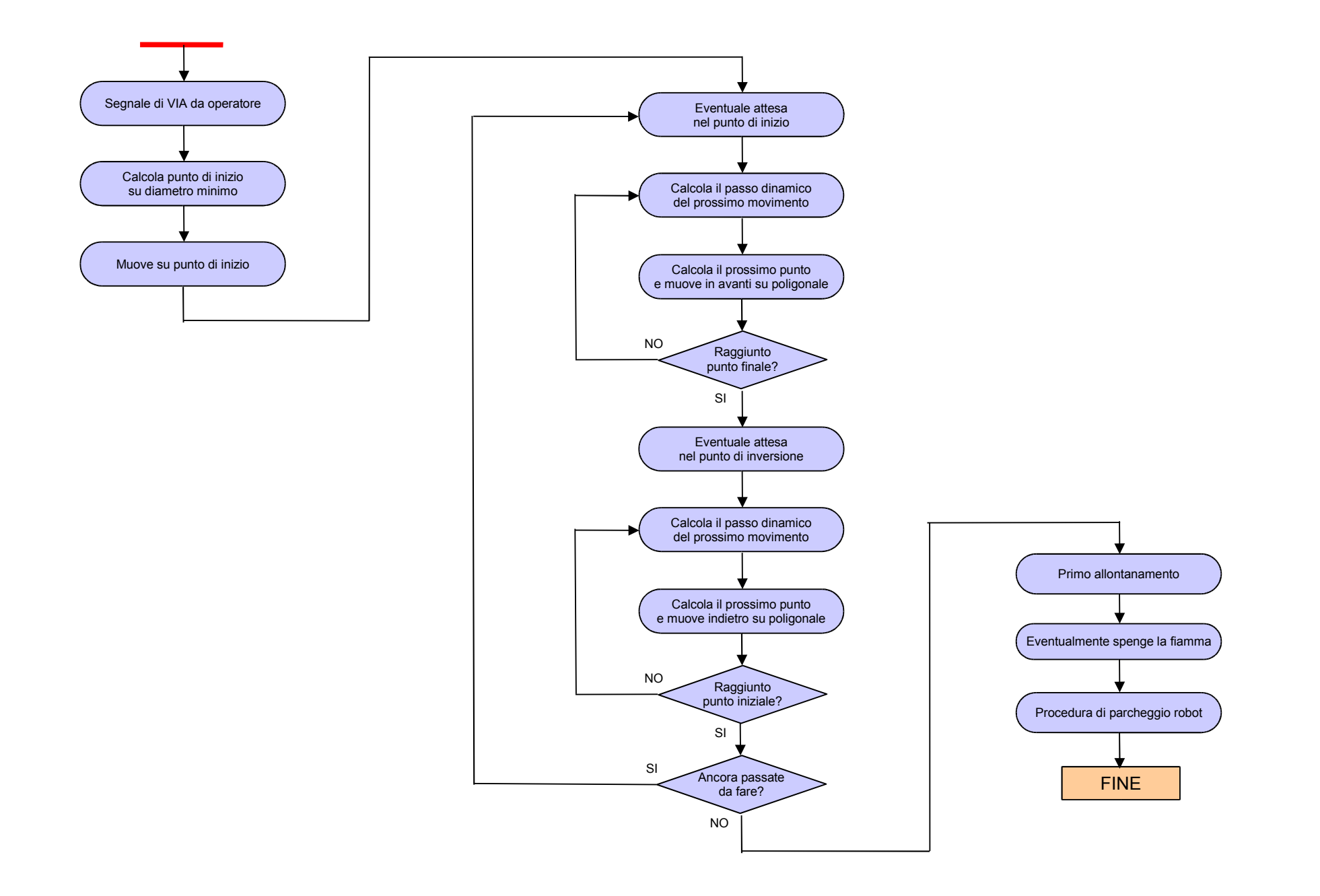

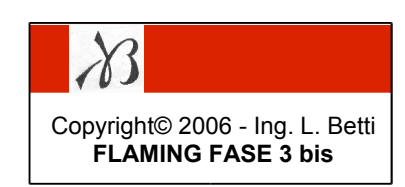

#### FASE 3 bis: Sintesi del software – grandezze caratteristiche

Definizioni:

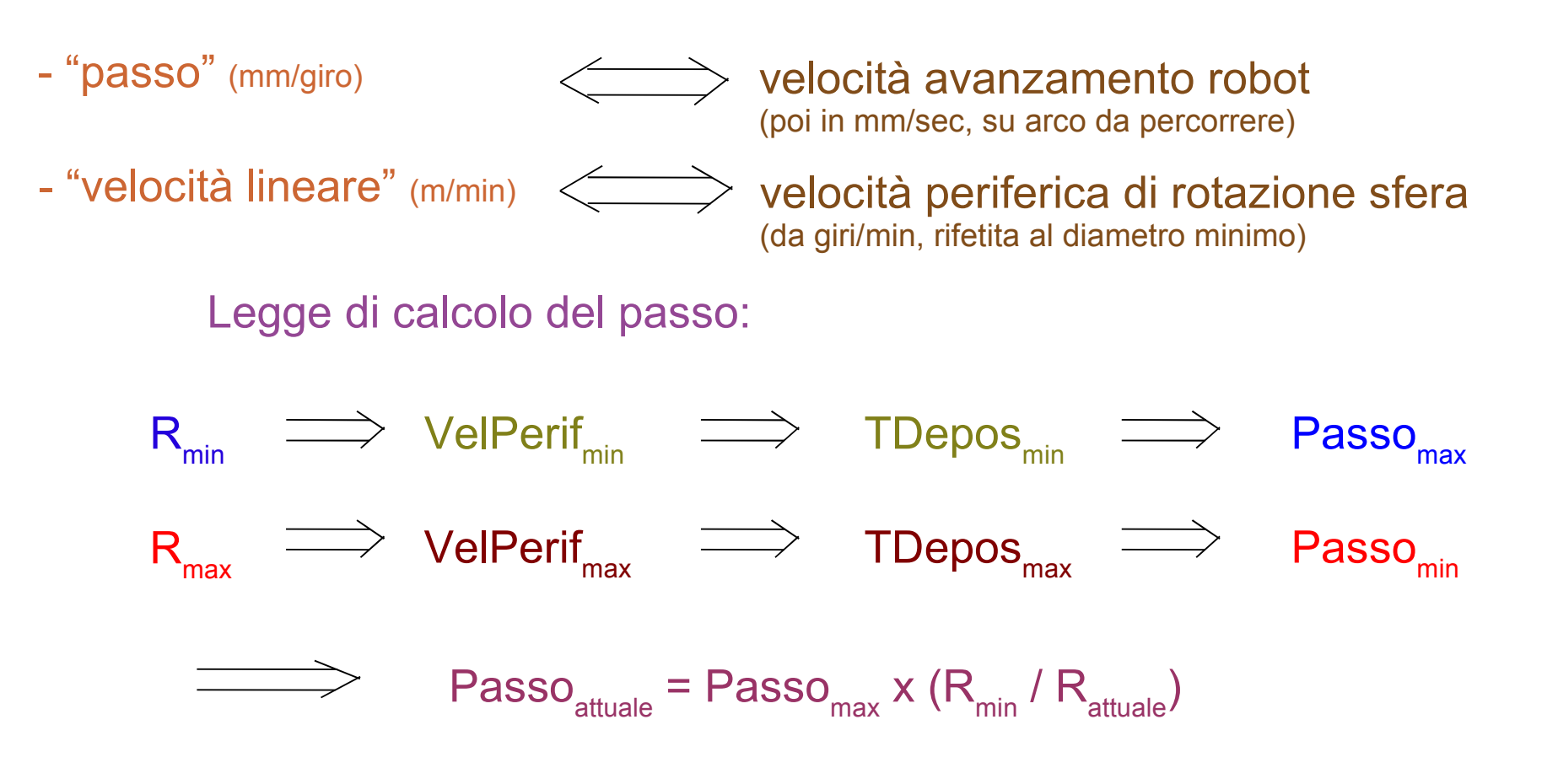

Calcolo punti:

insieme punti trigonometrici  $\iff$  punto fisso su sistema di riferimento rotante

Copyright© 2006 - Ing. L. Betti **FLAMING FASE 3 ter**

FASE 3 ter: Sintesi del software – grandezze caratteristiche

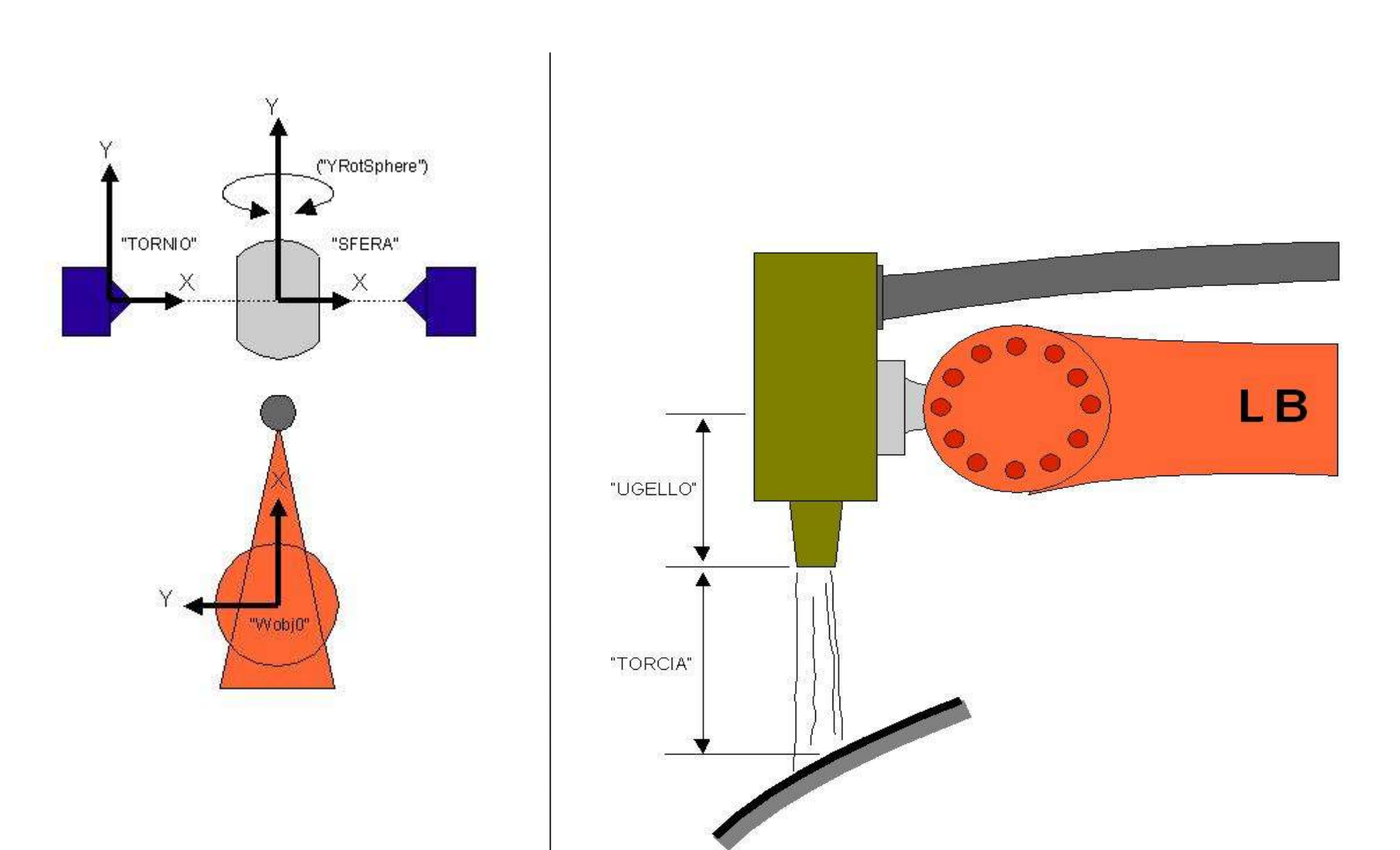

FASE 4: Scelta hardware della cella

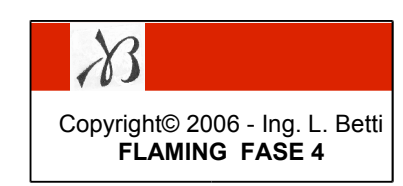

IMPOSTO DAL CLIENTE:

- robot ABB 2400
- payload 16 kg
- tornio libero
- ugello e sistema per flaming al carburo di tungsteno
- assenza sensori

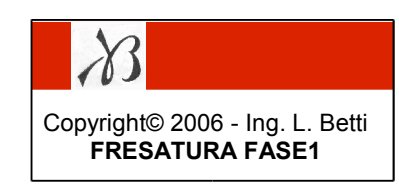

FASE 1: Identificazione problema del committente

### "CELLA ROBOTICA COME MACCHINA UTENSILE"

- compatibile con un linguaggio standard
- programmi da elaborare con software CAM
- funzioni automatiche di cambio utensile e presetting
- gestione mandrino e lubrificante
- calcolo e definizione dei sistemi di riferimento del pezzo

FASE 2: Comprensione del processo produttivo

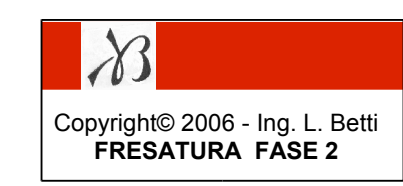

#### Sequenza FRESATURA:

- 1) preparazione modello 3D
- 2) preparazione CAM
- 3) post-processing
- 4) lavorazione

#### CATENA DEI SOFTWARE:

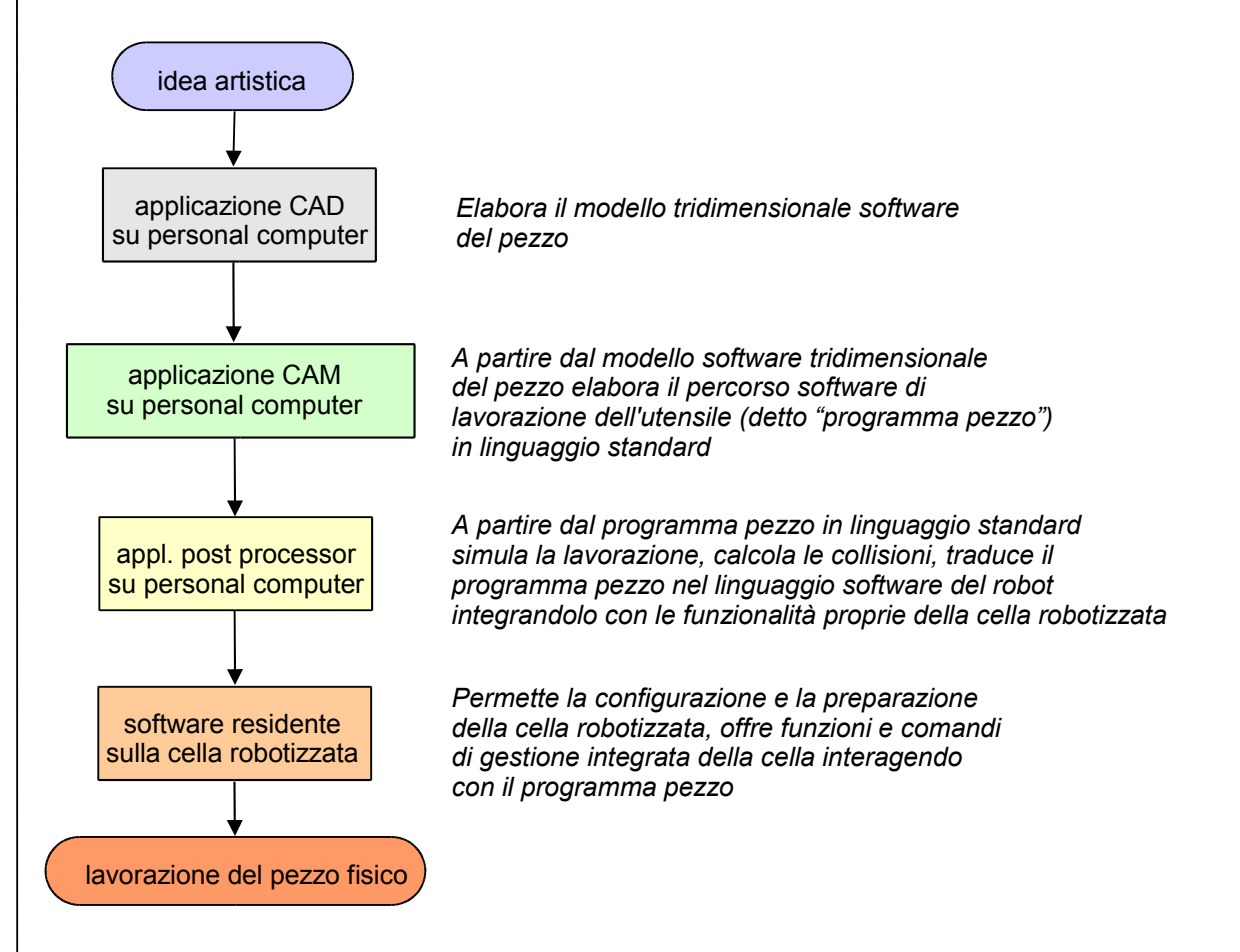

FASE 3: Analisi del flusso logico e sintesi del software **Santismente e la contra del finesi del software** 

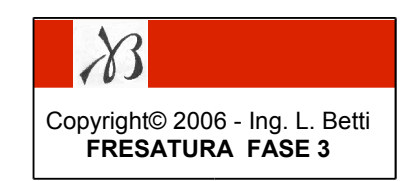

Sequenza ROBOT FRESATURA

- 1) pezzo grezzo su tavola manualmente
- 2) calibrazione utensili presenti nel magazzino
- 3) rilievo sistema di riferimento del pezzo
- 4) caricamento utensile di lavoro
- 5) accensione mandrino e verifica
- 6) accensione lubrificante e verifica
- 7) lavorazione
- 8) spegnimento mandrino
- 9) spegnimento lubrificante
- 10) altre lavorazioni

#### FASE 3 bis: Analisi del flusso logico e sintesi del software **FRESATURA FASE 3 bis**

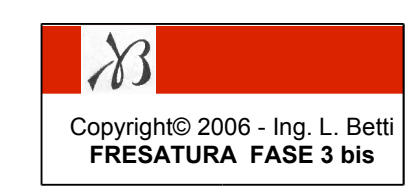

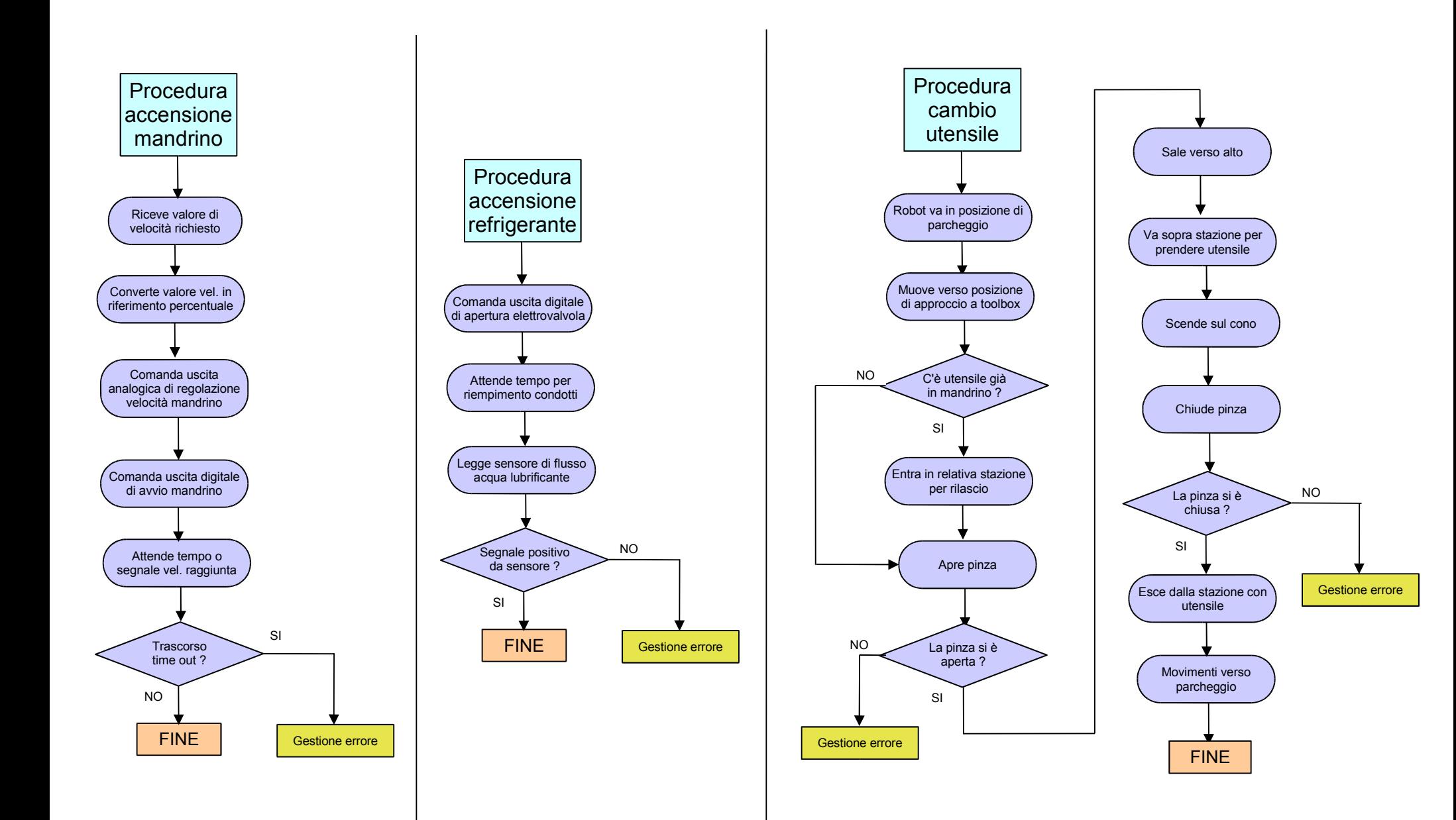

#### FASE 3 ter: Analisi del flusso logico e sintesi del software **FRESATURA FASE 3 ter**

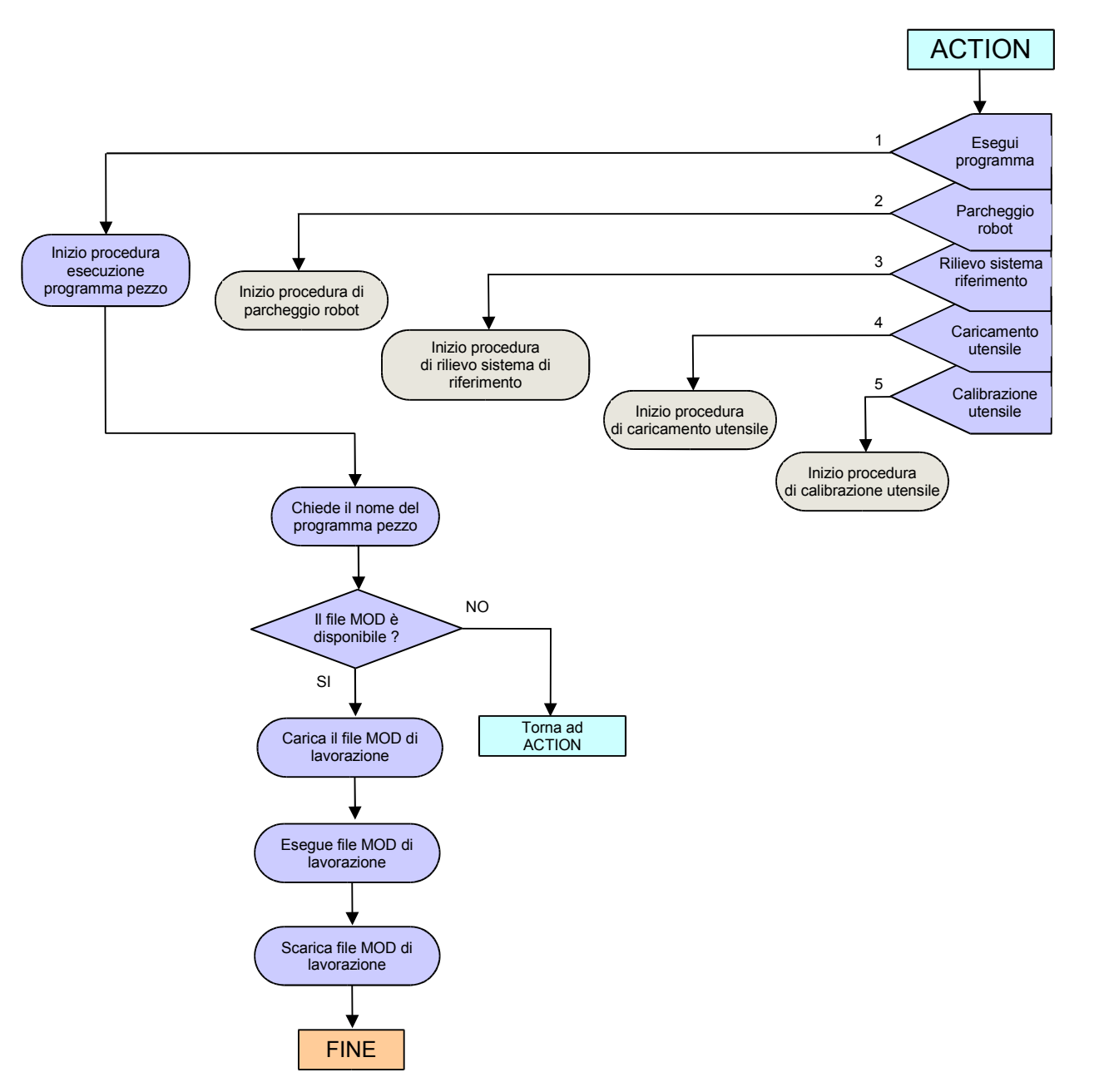

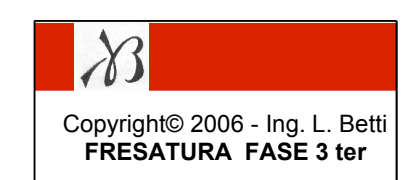

FASE 4: Scelta hardware della cella

- robot ABB 6400 6600, braccio 2.5m, payload 150 kg
- tolleranza < 0,5 mm
- mandrino Siemens sincrono 15 kW 42 Nm
- coni HSK63 o ISO40
- sonda Renishaw MP18 radio
- presetting a microswitch
- cavi per robotica (flessotorsione)
- guaine per robotica in PUR
- sensore pressione aria
- sensore flusso acqua lubrificante
- sensori proximity per verifica apertura/chiusura toolbox e mandrino

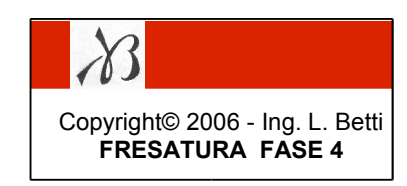

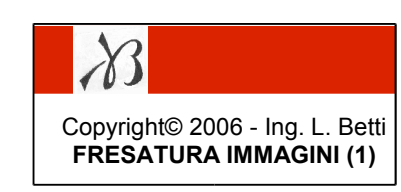

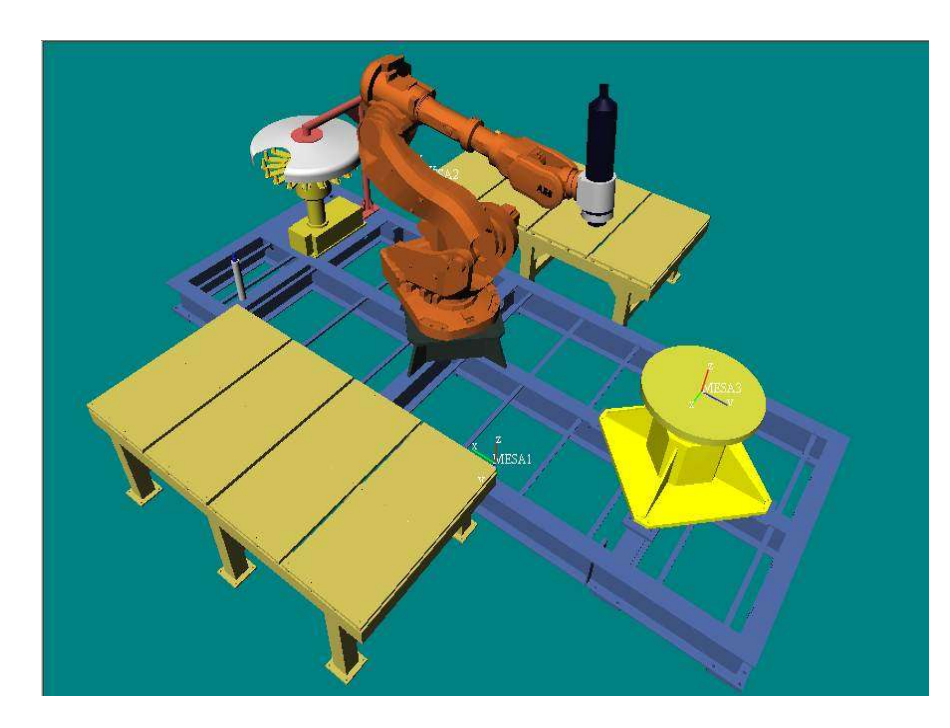

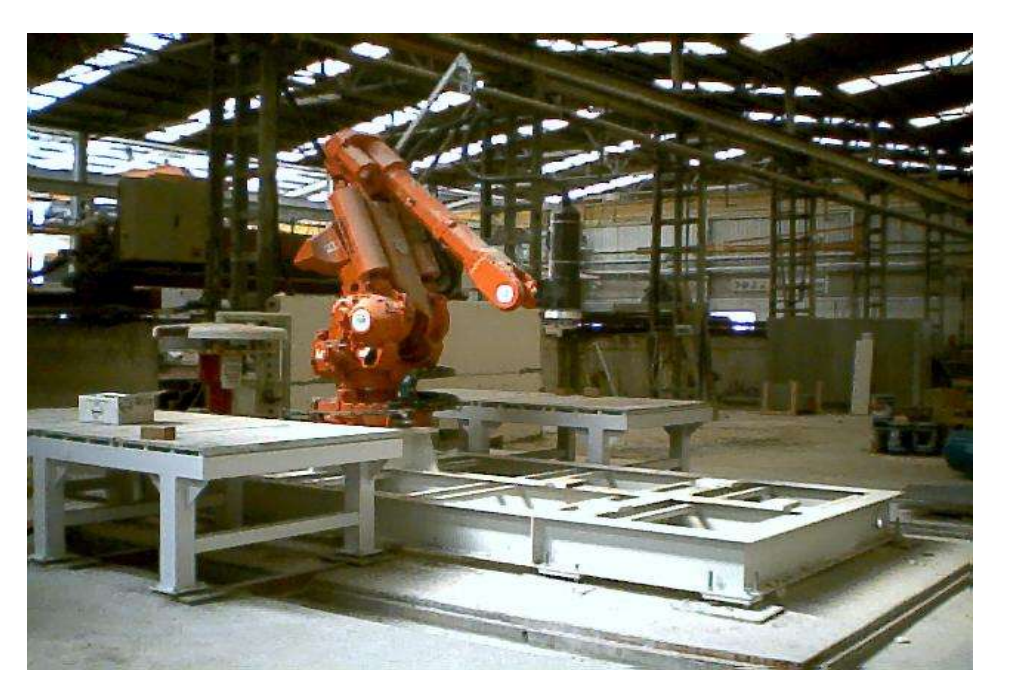

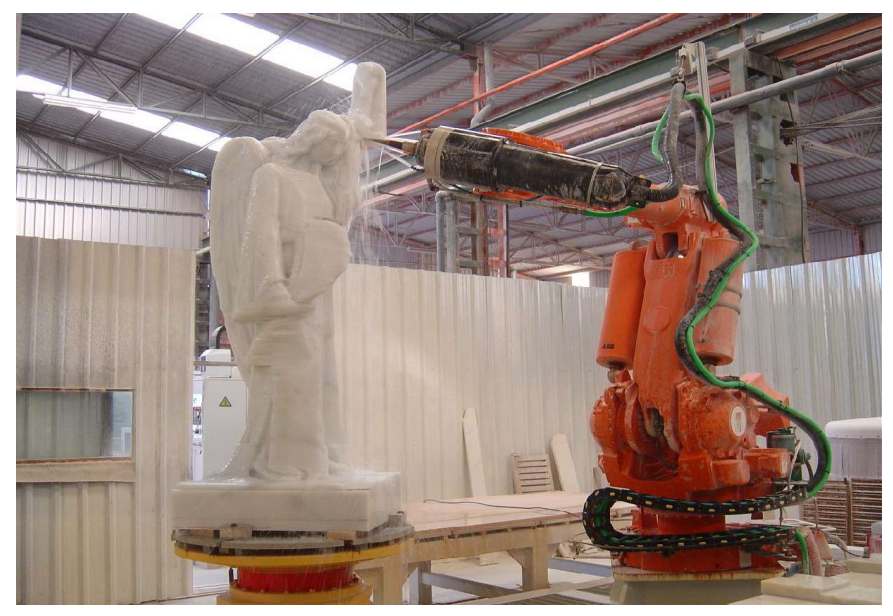

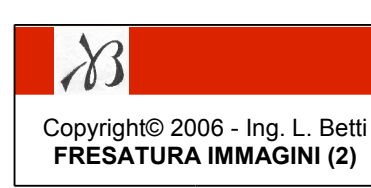

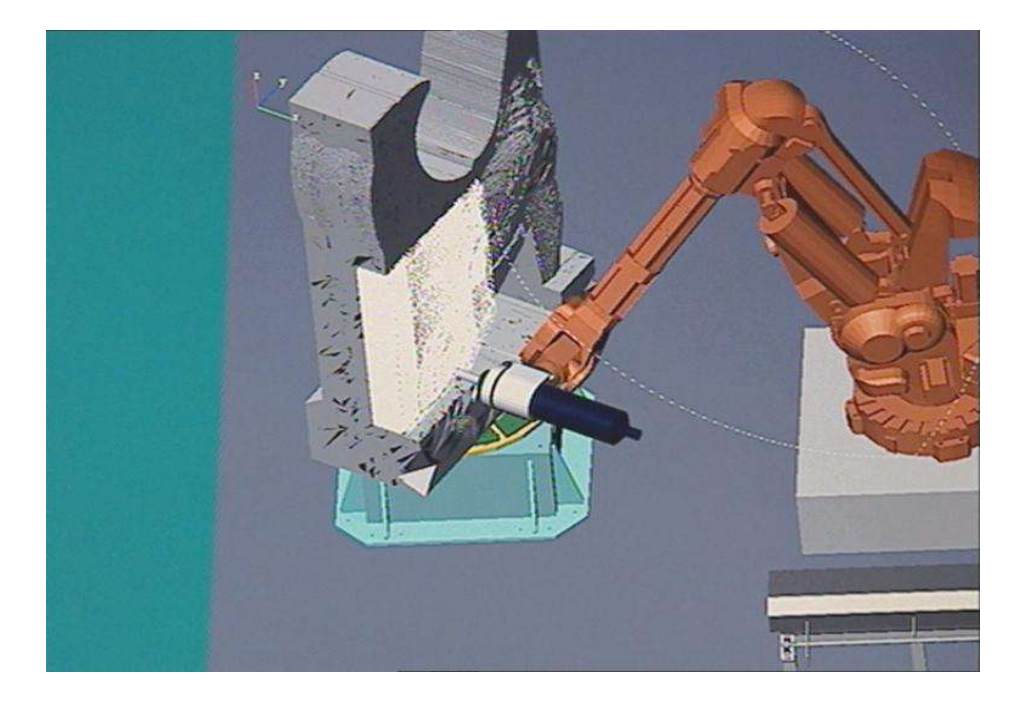

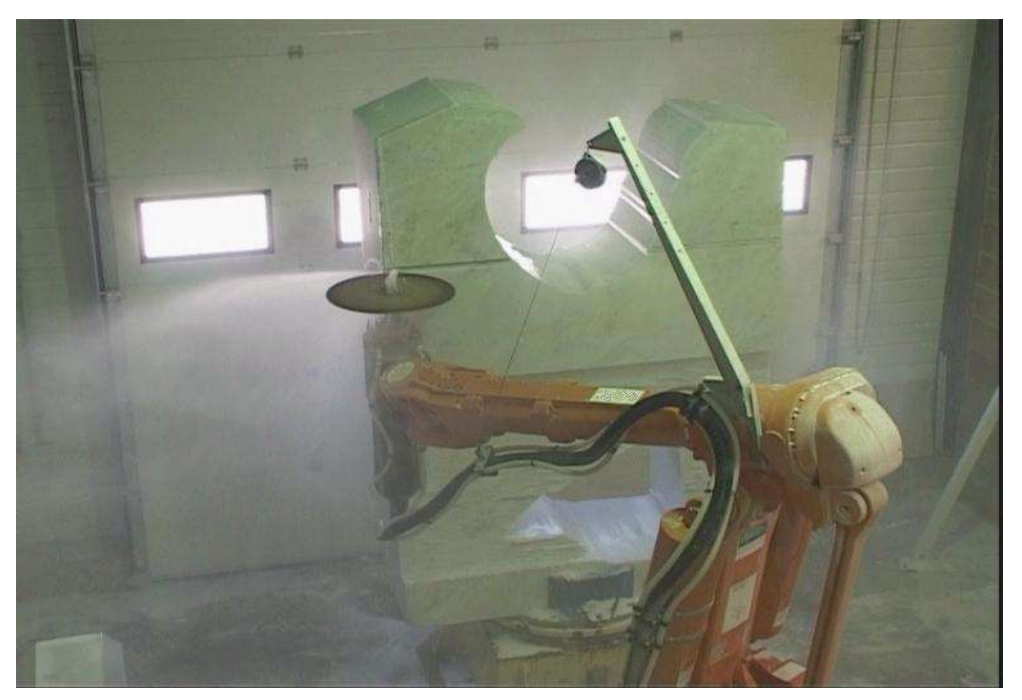

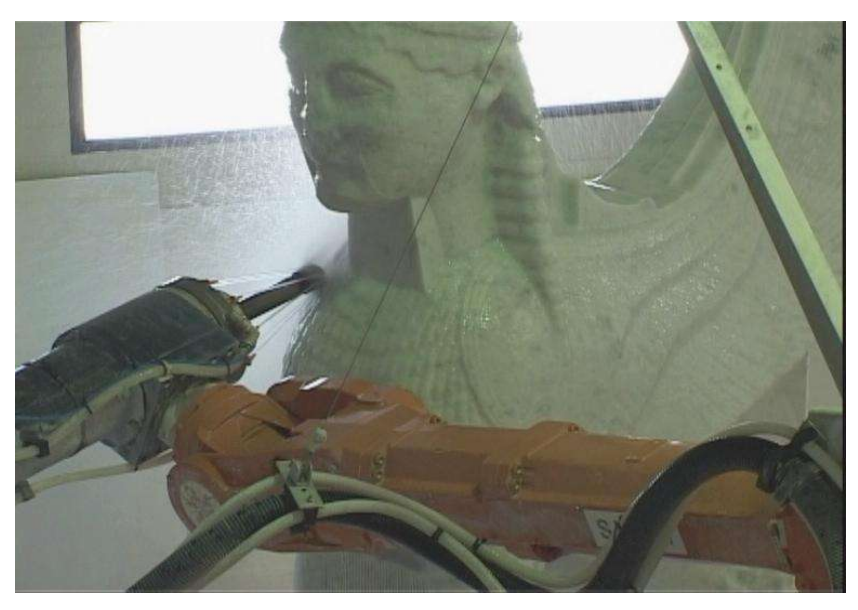

FINE